# **Übersicht über Firmware und Bootloader**

Die BiDiB-Plattform zeichnet sich durch stetige Produktpflege aus. Auf dieser Seite werden die Firmware- und Bootloaderversionen aufgelistet, die für die BiDiB-Baugruppen bisher veröffentlicht wurden.

Die Updates können in aller Regel mittels der BiDiB-Tools sehr einfach [aktualisiert](https://forum.opendcc.de/wiki/doku.php?id=update:update_update) werden.

## **BiDiB IF2**

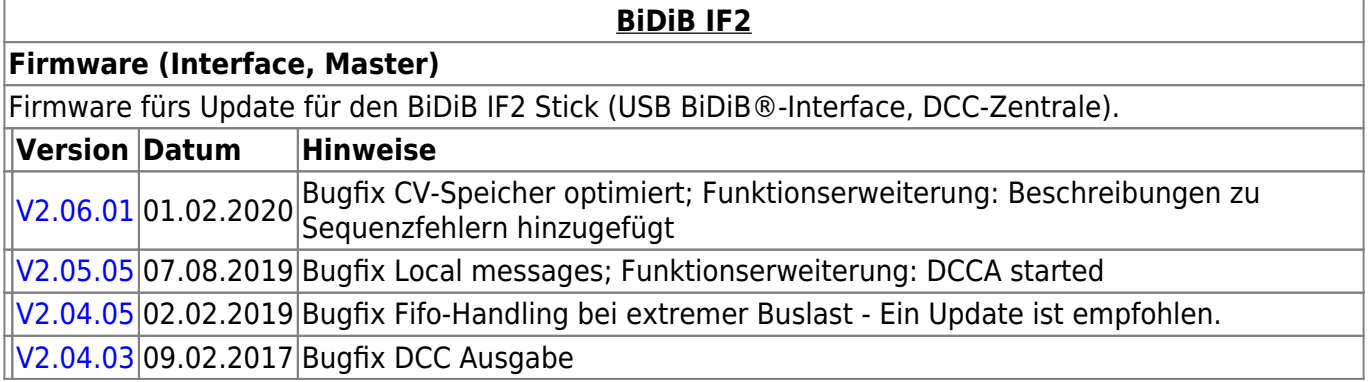

### **GBMBoost**

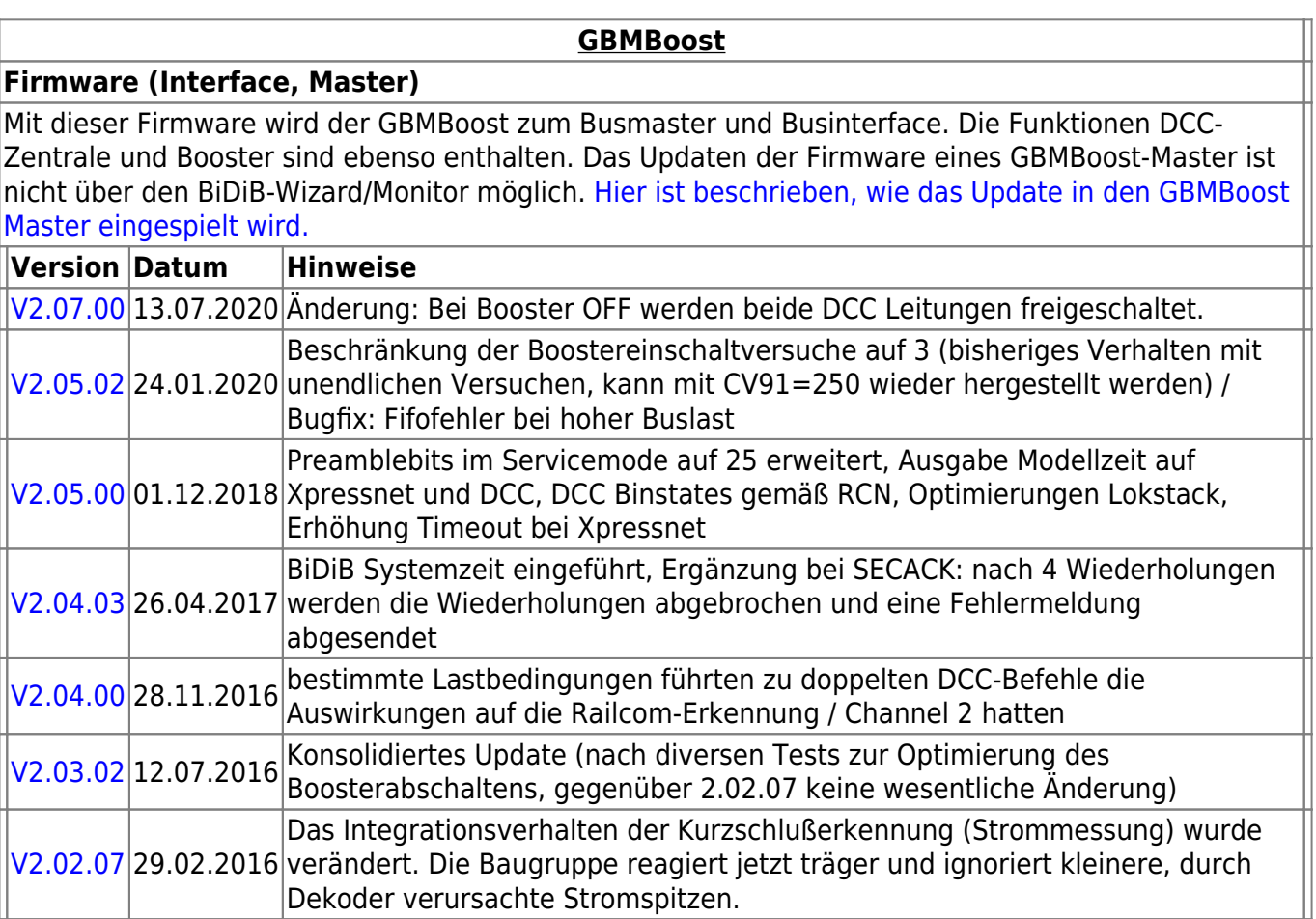

 $\blacksquare$ 

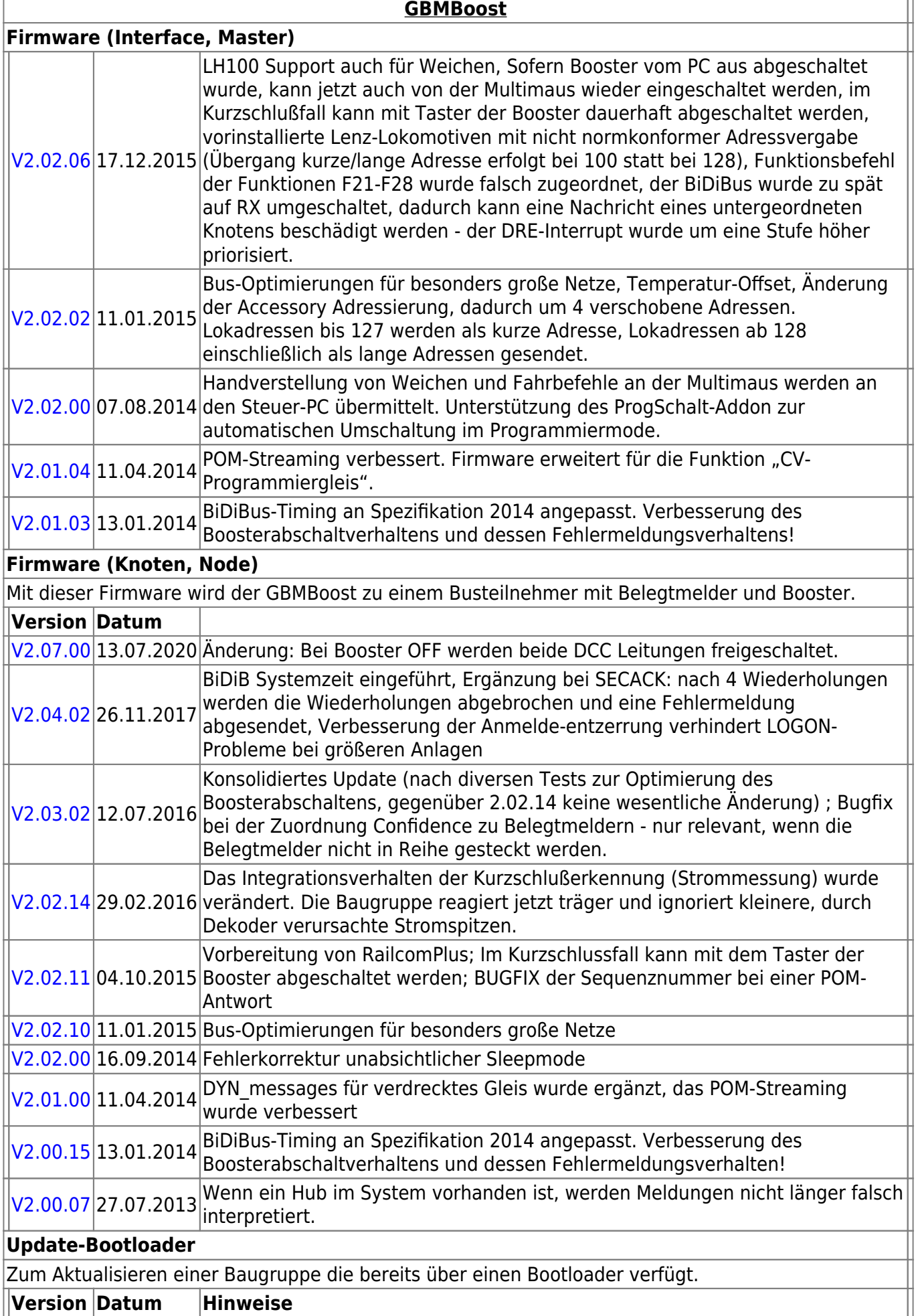

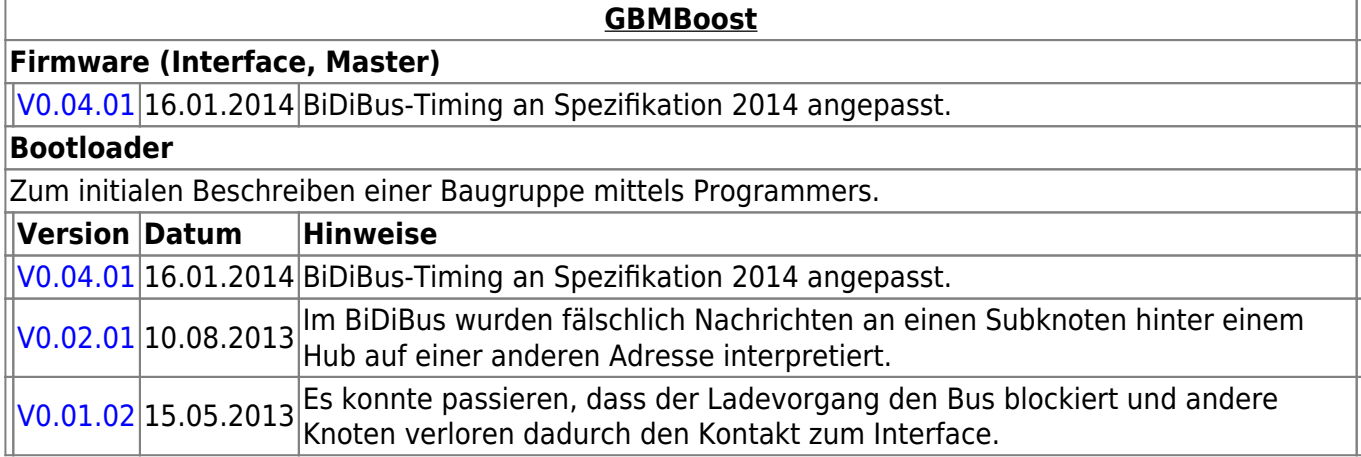

## **GBM16T**

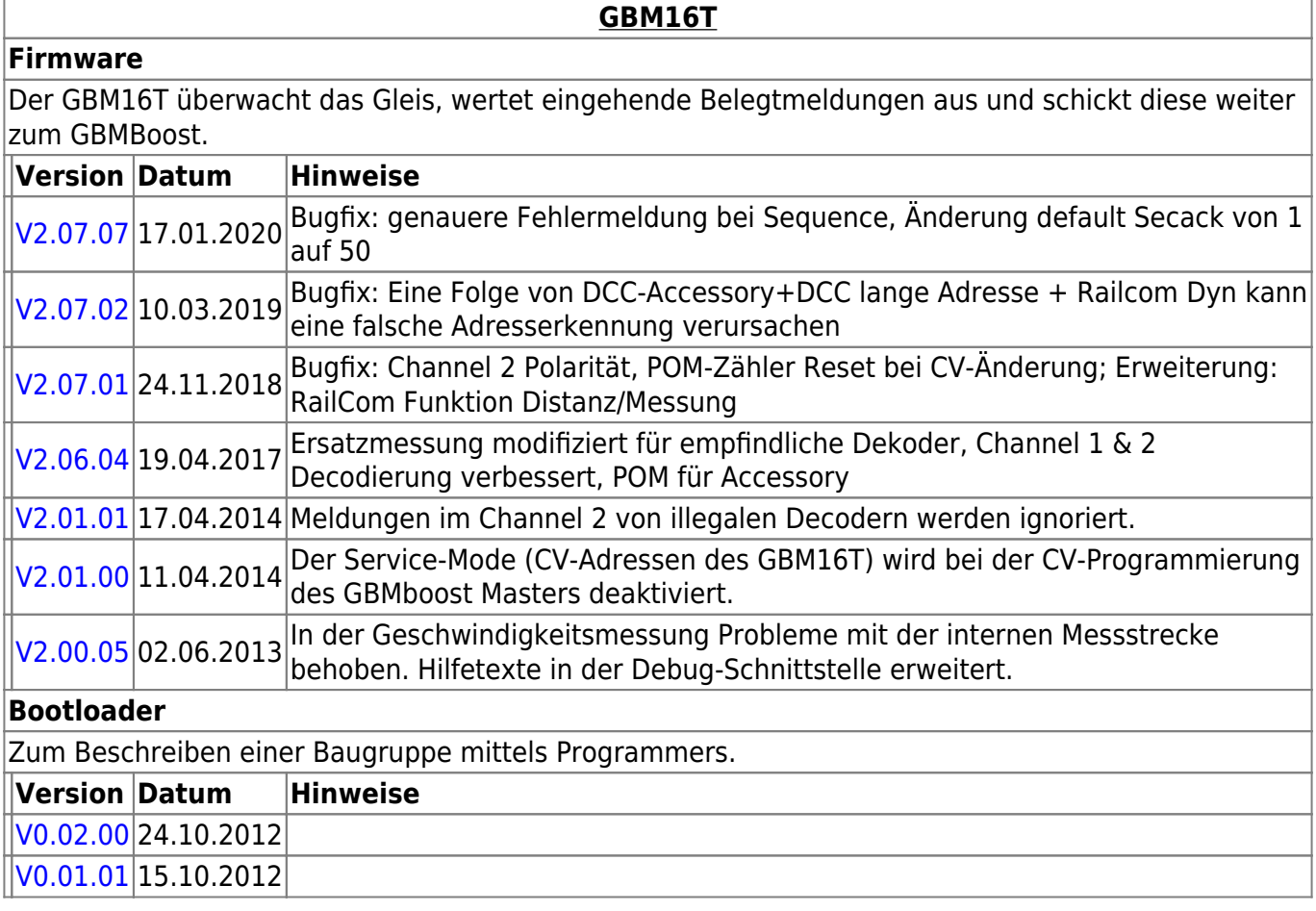

## **GBM16TS**

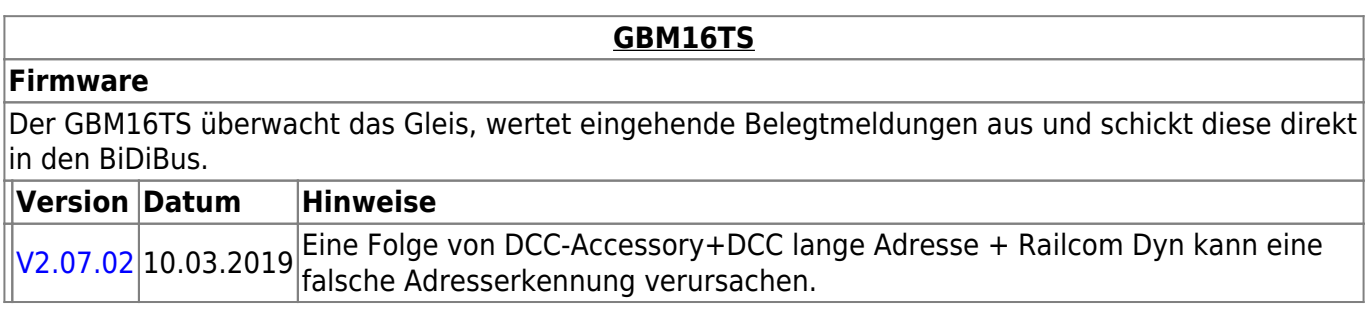

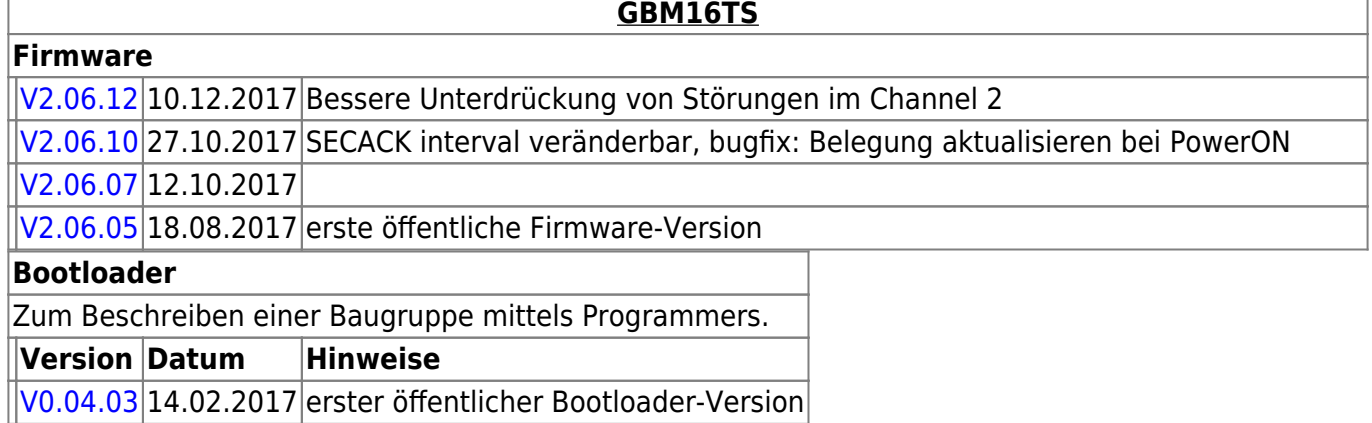

## **LightControl**

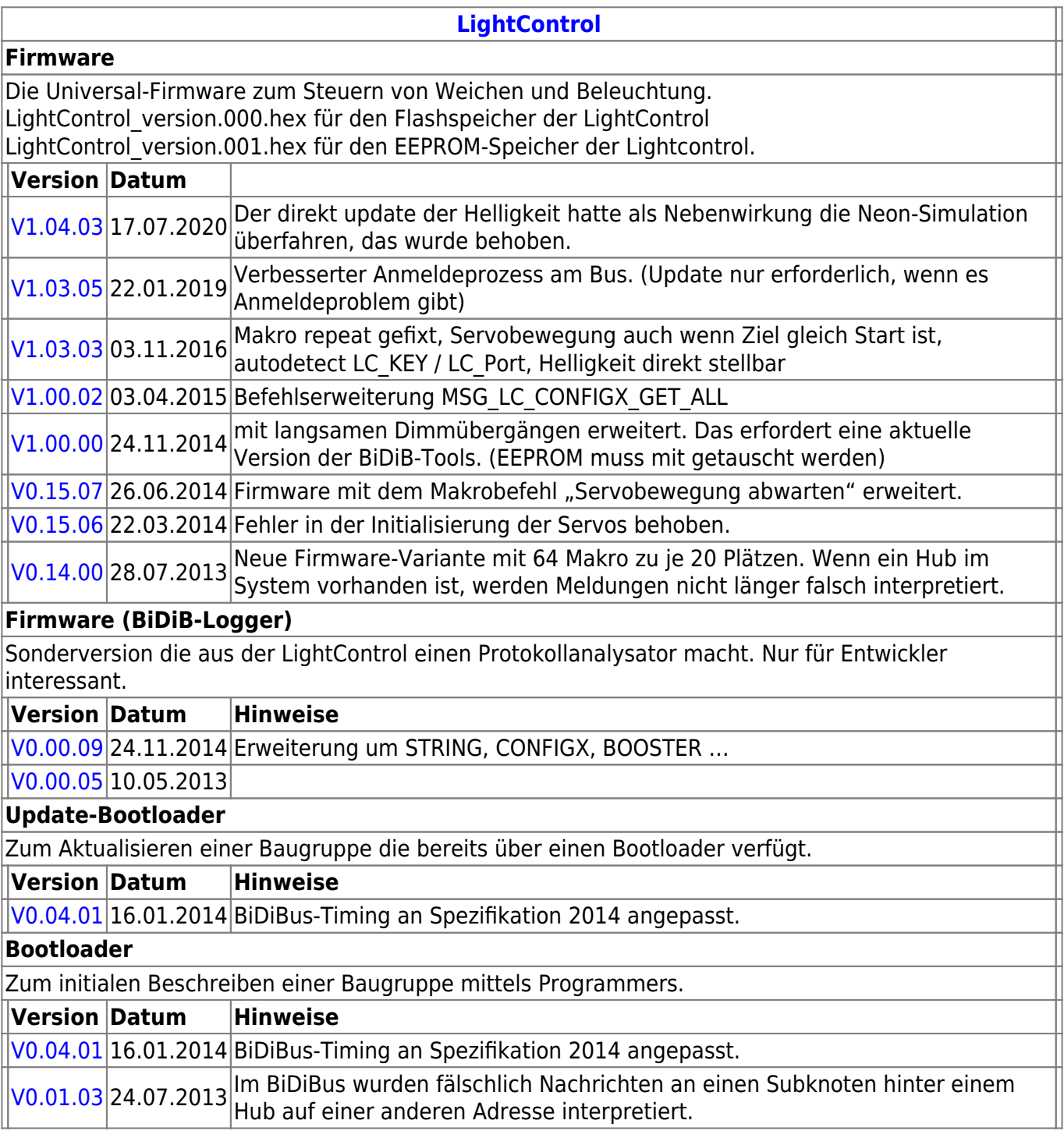

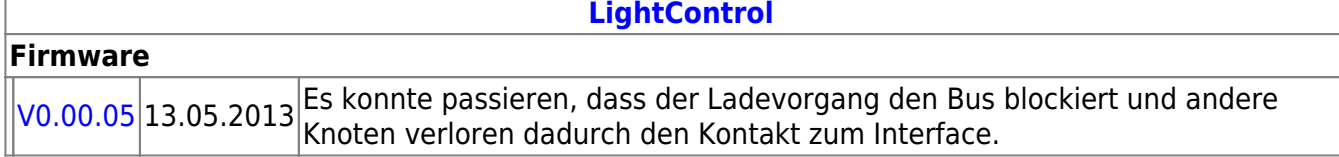

### **ST4**

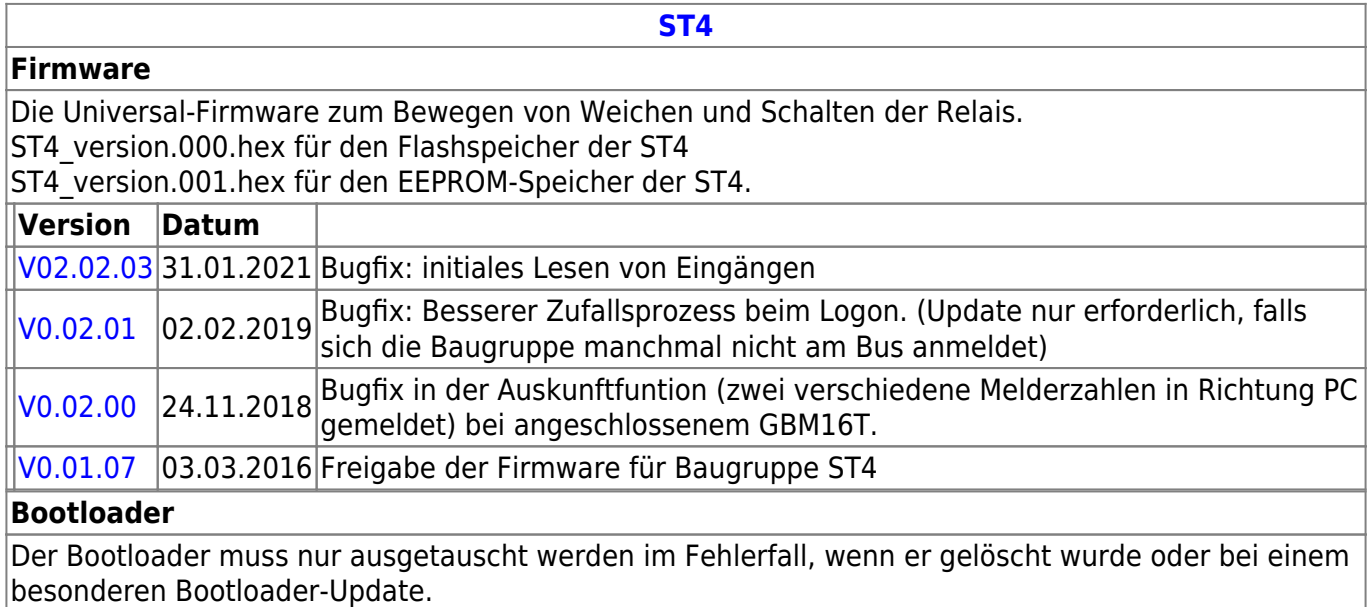

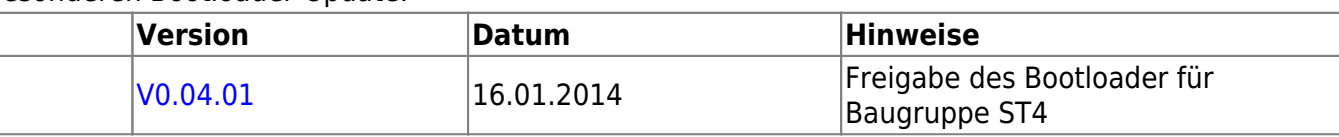

## **LED-IO-24**

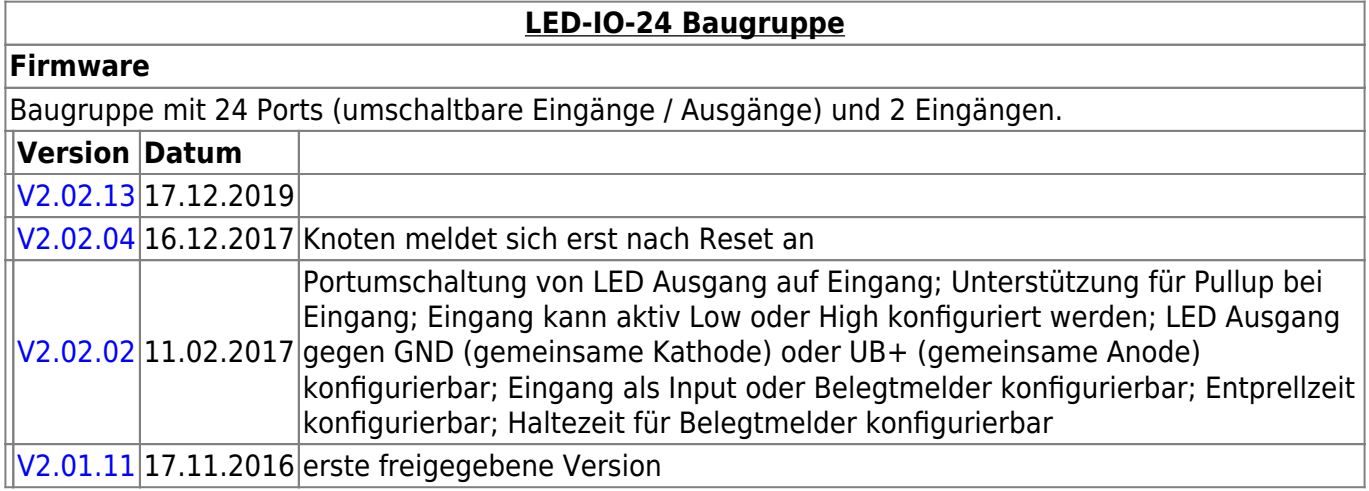

## **MobaList**

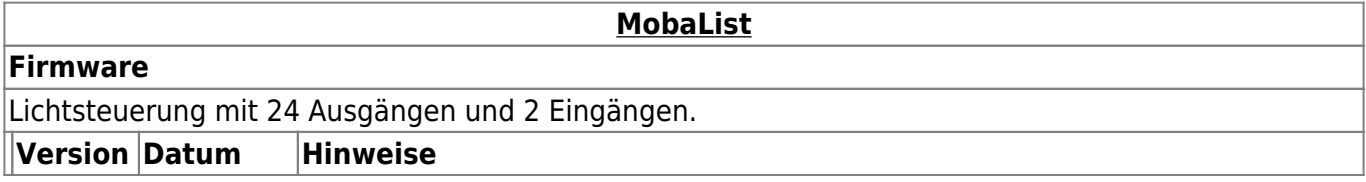

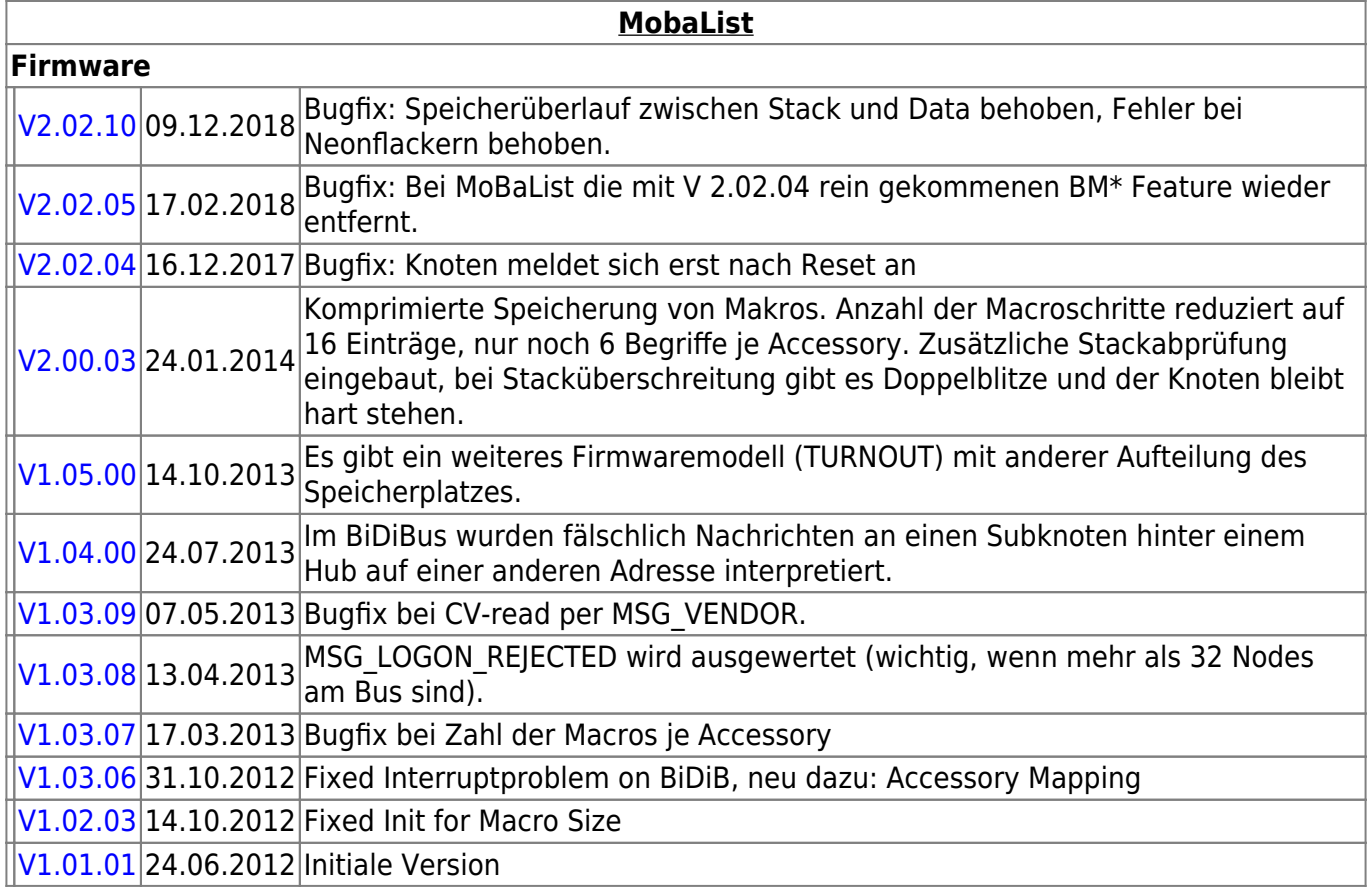

## **STµ**

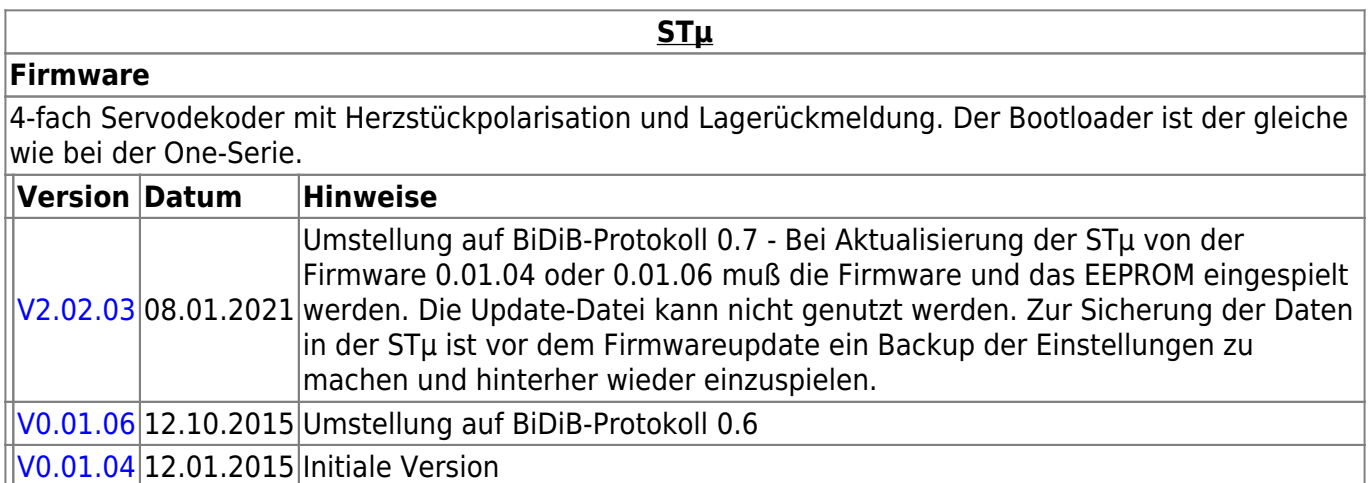

## **s88-BiDiB-Bridge**

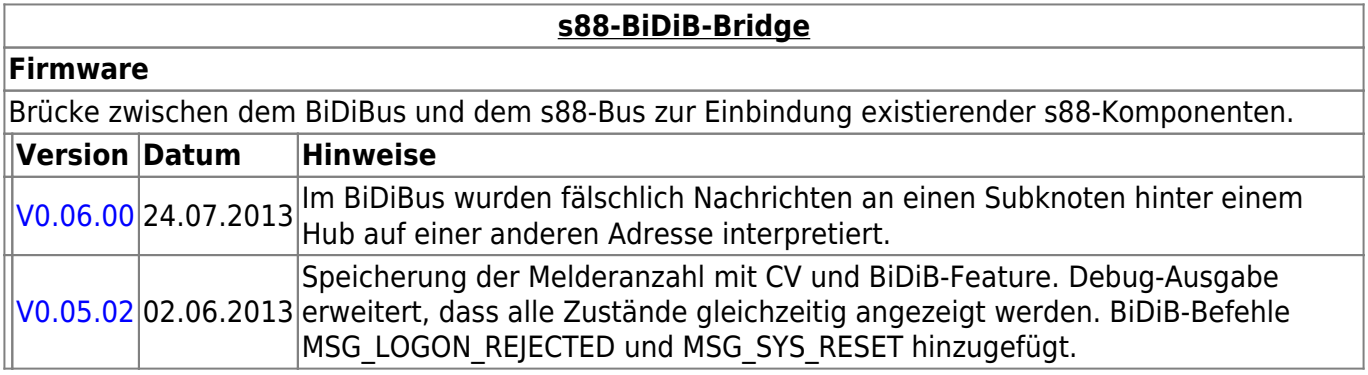

#### **s88-BiDiB-Bridge**

#### **Firmware**

[V0.05.01](http://www.opendcc.de/s88/s88_bidib/BiDiB_s88_V0.05.01.zip) 07.05.2013 Bug im Zusammenhang mit der Hersteller ID behoben.

### **TLE-s88-BiDiB Interface**

#### **TLE-s88-BiDiB Interface**

#### **Firmware**

Das **TLE-s88-BiDiB Interface** bildet eine Schnittstelle, zwischen den Sensoren in Gleis oder Straße und dem bidirektionalen Bus "BiDiB".

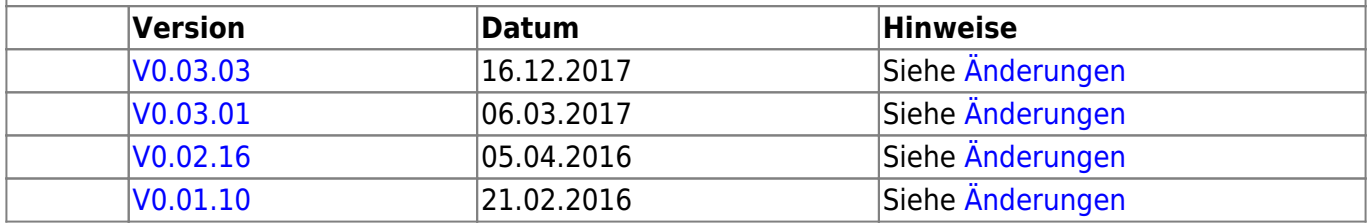

### **NeoControl**

Ansteuerung "vieler" Lightports mittels WS2812 / WS2811.

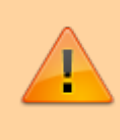

Beim einem Wechsel der Firmware-Varianten (z.B. **neo\_light** nach **neo\_signal** oder **neo\_signal** nach **neo\_ews**) muss IMMER die komplette Firmware eingespielt werden. Also Flash und EEPROM.

#### **[NeoControl Light/Signal](https://forum.opendcc.de/wiki/doku.php?id=onews:onewsii)**

#### **Firmware**

 = EEPROM-Datei muss neu eingespielt werden. Ein Update ist nicht möglich. **Knoten vorher sichern** (Wizard)

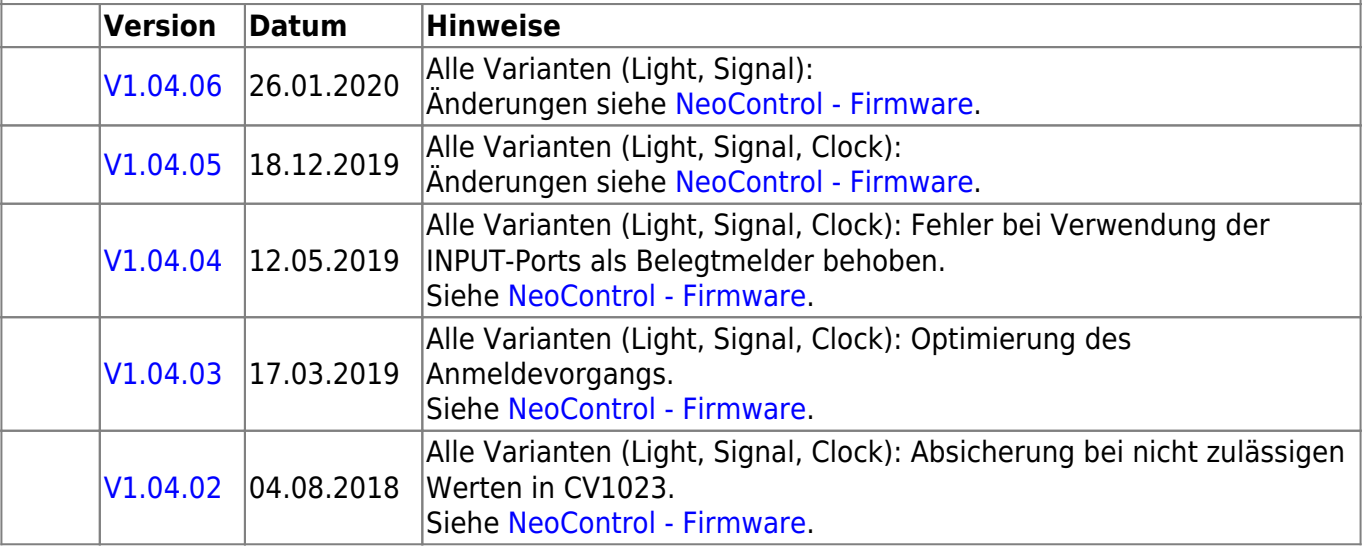

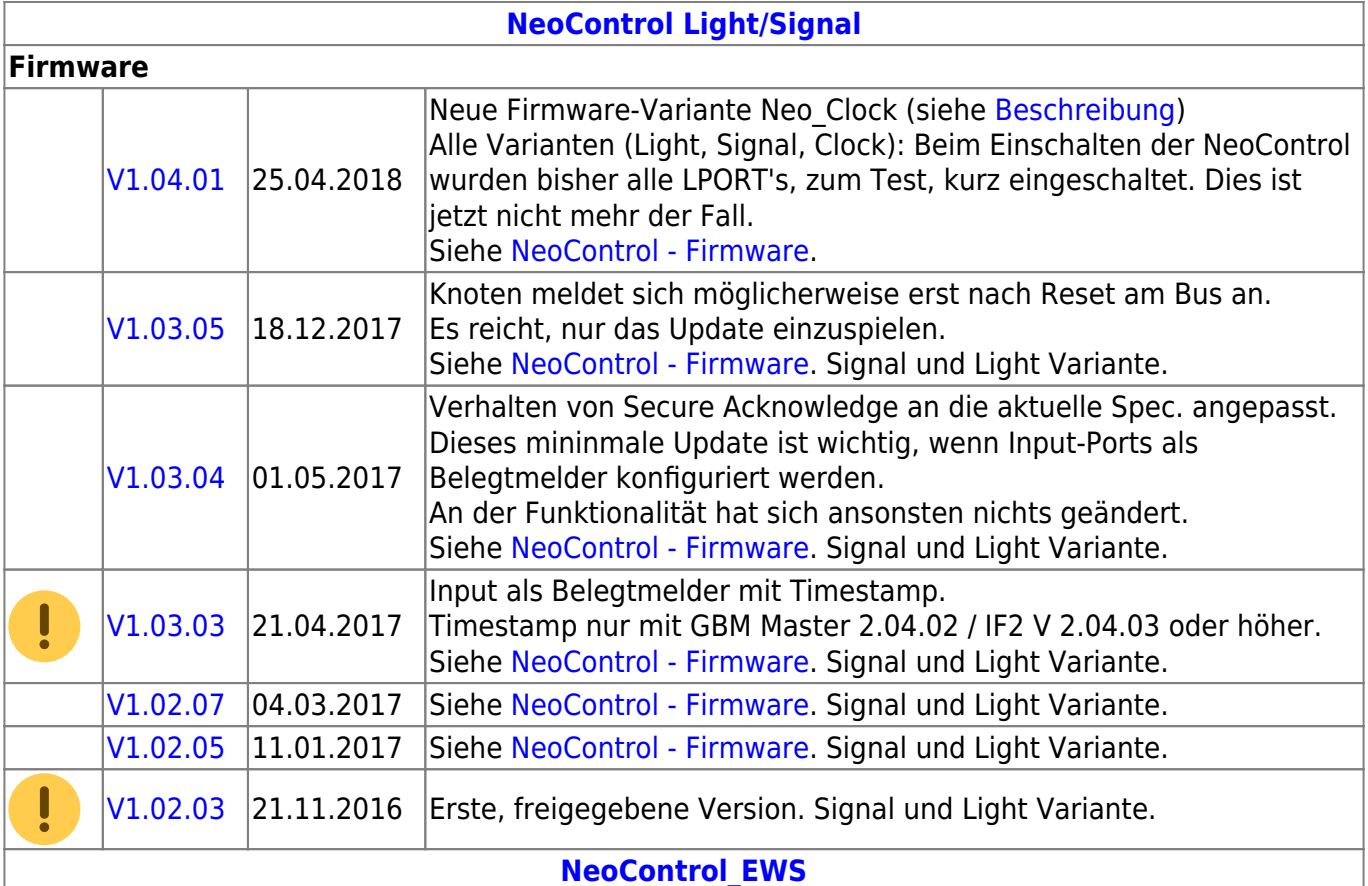

#### **Firmware**

ļ = EEPROM-Datei braucht nicht neu eingespielt werden, die CVs werden beim Update (von 1.x.x auf 2.x.x) angepasst. **Dennoch wird empfohlen den Knoten vorher zu sichern** (Wizard)

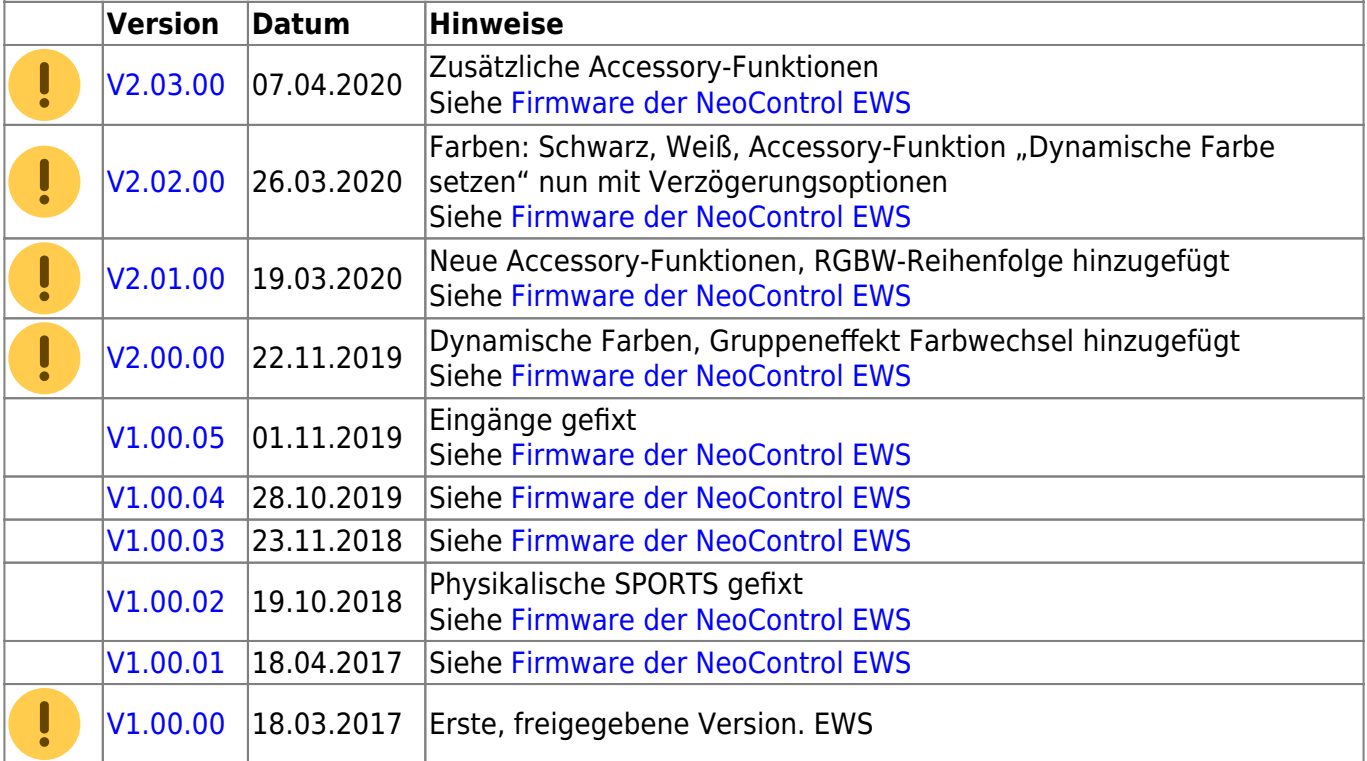

### **One-Serie**

#### **OneHub-Firmware**

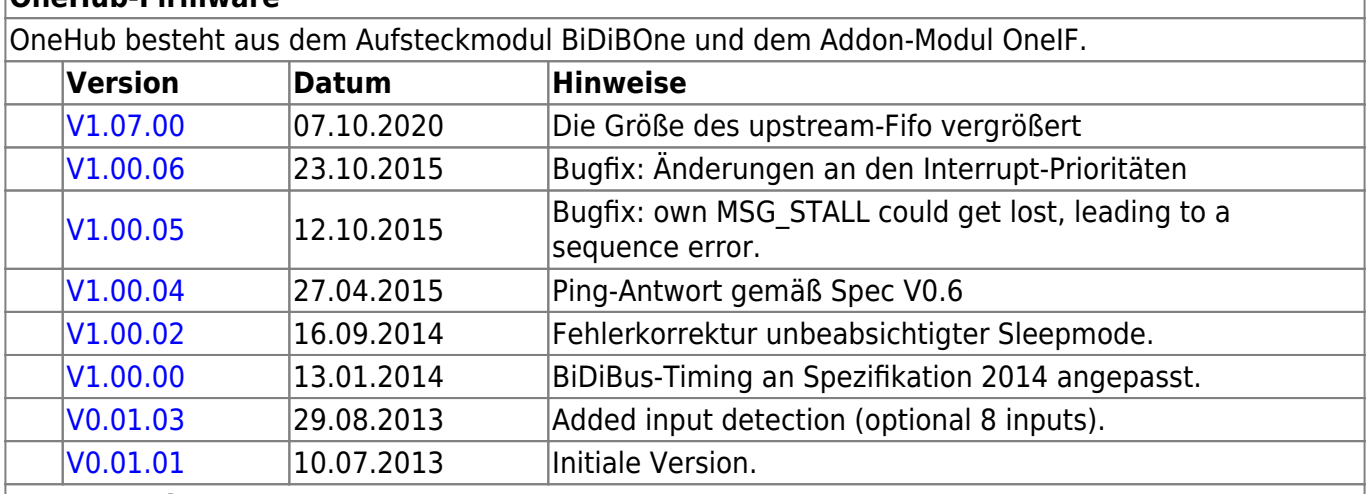

**One-Serie**

#### **OneDMX-Firmware**

OneDMX besteht aus dem Aufsteckmodul BiDiBOne und dem Addon-Modul OneIF und kann als BiDiBus - DMX Interface für DMX512 Devices verwendet werden.

Für den OneDMX gibt es unterschiedlichen Firmwaredateien im Download-Paket, diese werden mit **\_STD für den BiDiBone** und **\_PLUS für den BiDiBonePlus** gekennzeichnet.

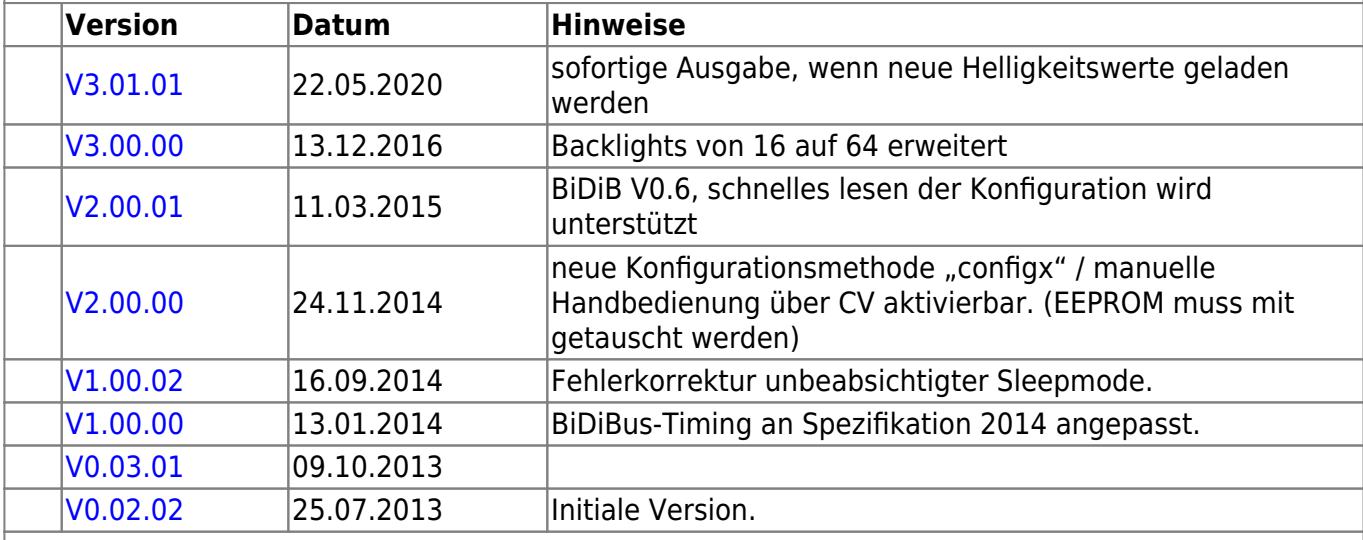

#### **OneOC-Firmware**

OneOC besteht aus dem Aufsteckmodul BiDiBOne und dem Addon-Modul OneOC und bietet 20 massebezogene Rückmelder.

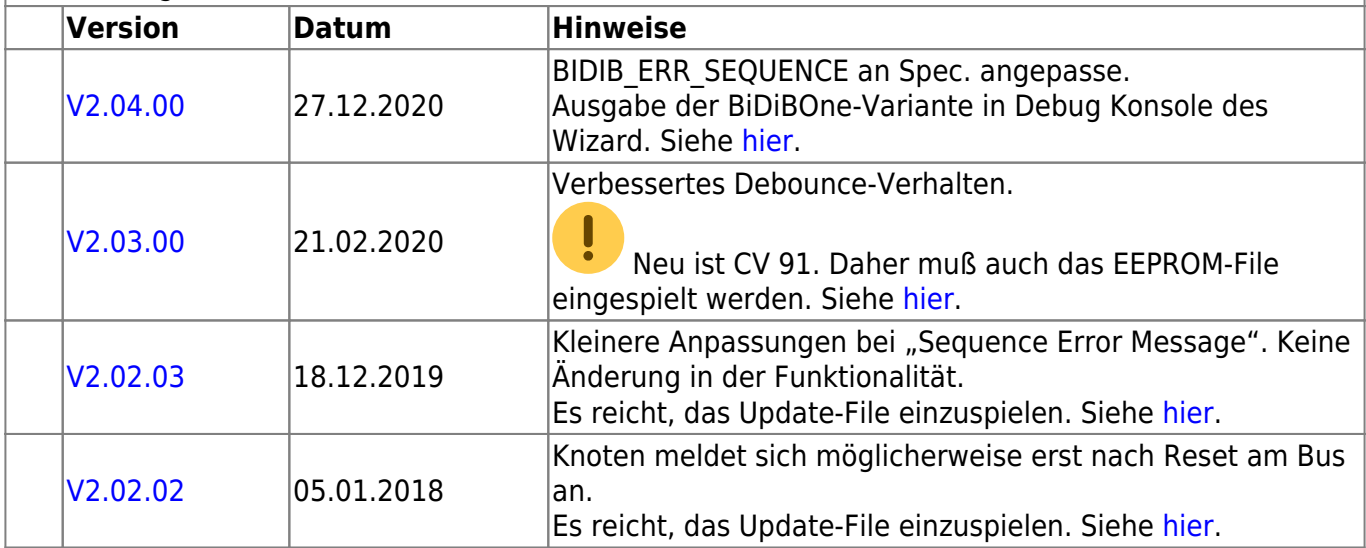

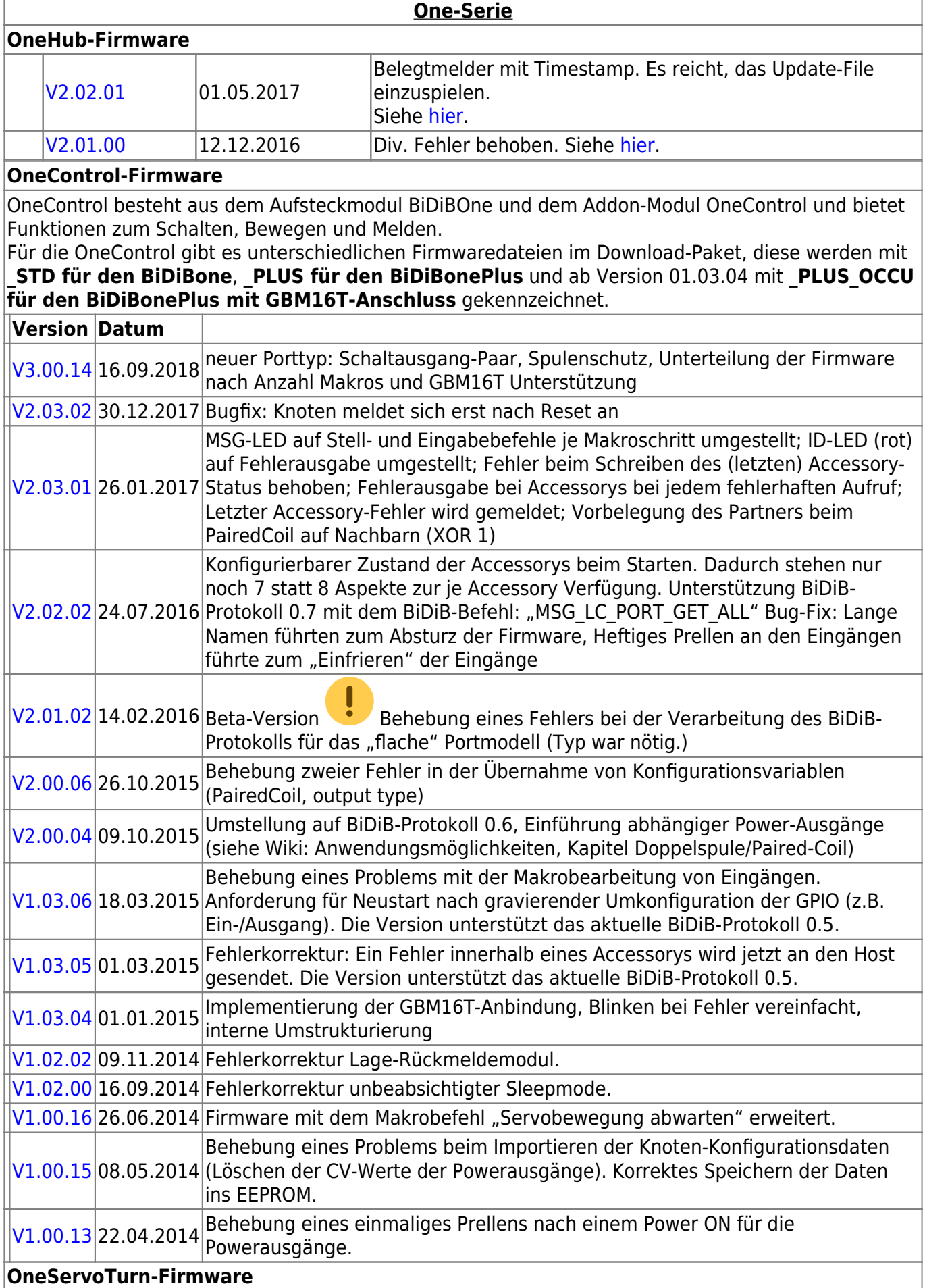

#### **OneControl-Firmware**

OneServoTurn besteht aus dem Aufsteckmodul BiDiBOne und dem Addon-Modul OneServoTurn und bietet Funktionen zum Schalten, Bewegen und Melden.

Für den OneServoTurn gibt es unterschiedlichen Firmwaredateien im Download-Paket, diese werden mit **\_STD für den BiDiBone** und **\_PLUS für den BiDiBonePlus** gekennzeichnet.

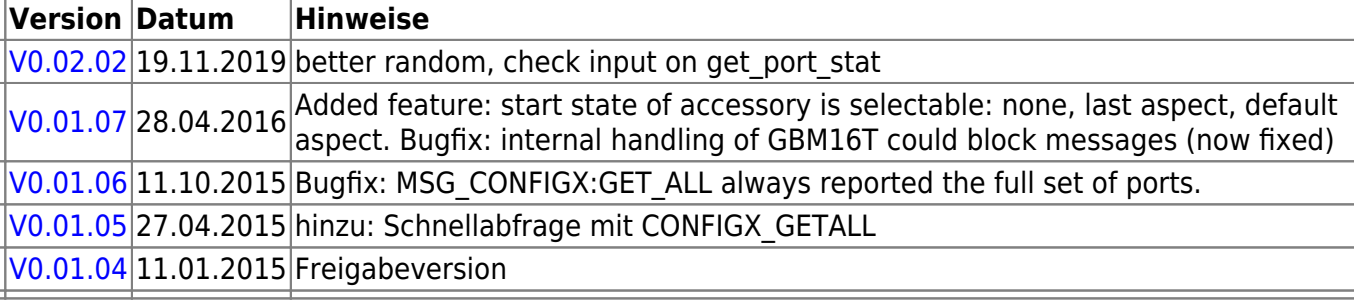

#### **OneDriveTurn-Firmware**

OneDriveTurn besteht aus dem Aufsteckmodul BiDiBOne und dem Addon-Modul OneDriveTurn und bietet Funktionen zum Schalten, Bewegen und Melden.

Für den OneDriveTurn gibt es unterschiedlichen Firmwaredateien im Download-Paket, diese werden mit **\_STD für den BiDiBone** und **\_PLUS für den BiDiBonePlus** gekennzeichnet.

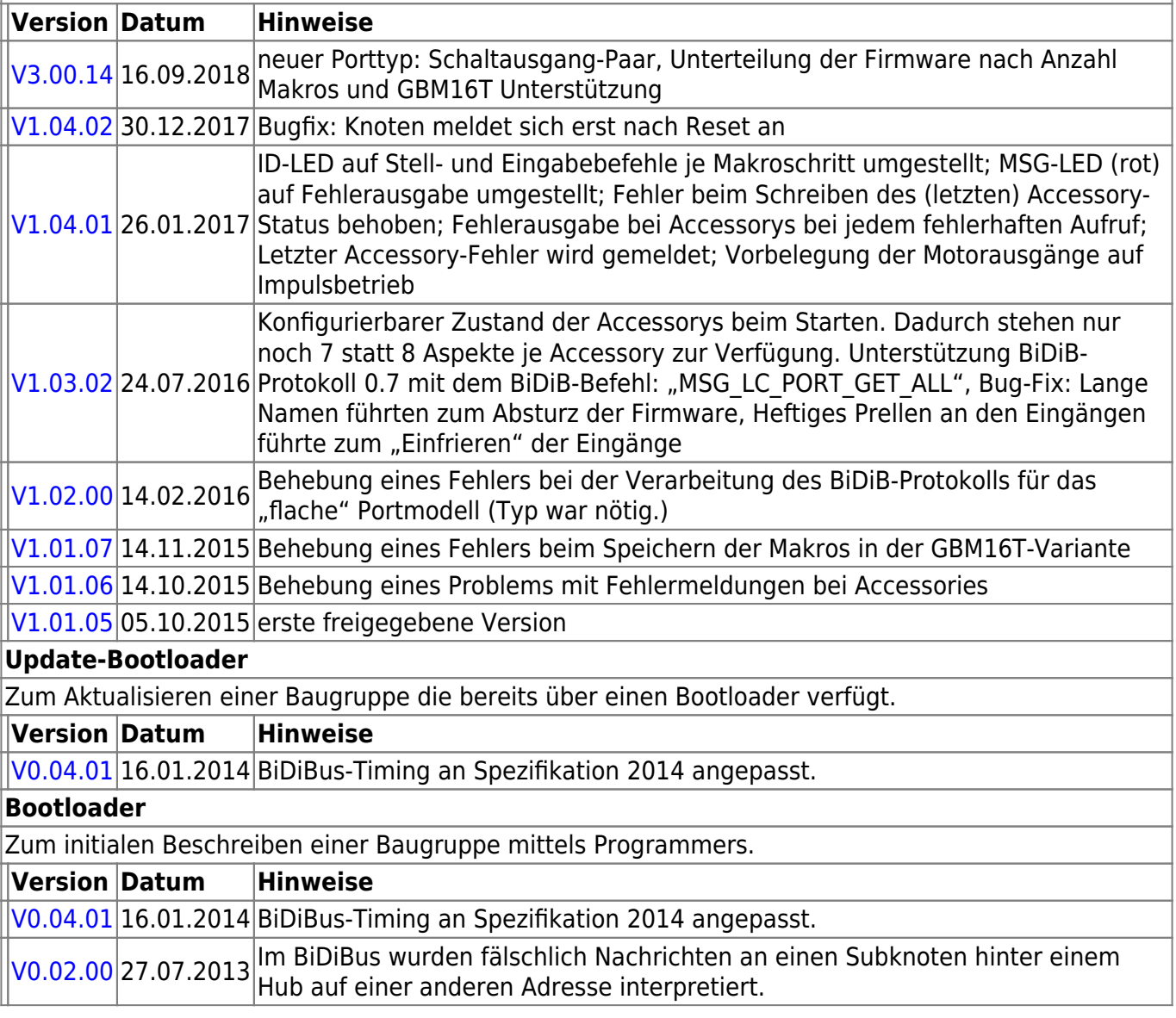

# **ReadyLine Produkte**

#### **ReadyBoost**

#### **ReadyBoost "Standardversion"**

ReadyBoost als only Booster mit Globalen RailCom Detektor - Auslieferversion

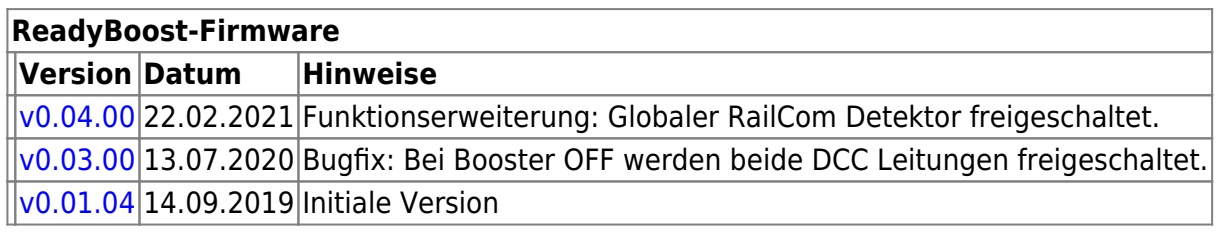

#### **ReadyBoostPROG "Sonderversion"**

Mit Hilfe eines FirmwareUpdates kann die Default-Firmware "**ReadyBoost only Booster**" geändert zu "ReadyBoostPROG" werden.

Nach dem Firmware Update steht ein zusätzliches Accessory zur Auswahl, mit dessen Hilfe die Baugruppe umgeschaltet werden kann.

- Programmiergleis (Service Mode)
- eigenständigen DCC-Generator für (komplett, beidseitig) getrennte Gleisabschnitte

Die Änderung der Firmware führt zu einer Änderung der UID-Nummer, das eine erneute Zuordnung der Baugruppe im Gleisbild des Steuerungsprogramms erfordert.

#### **ReadyBoostPROG "Special Edition"**

The ReadyBoost**PROG** is a special firmware for the ReadyBoost hardware with extended functionality:

- Programming track (Service Mode)
- independent DCC-Generator for completely isolated tracks

Under normal operation the DCC-signal from the BiDiB-Bus that is generated by the IF2 or GBMboost Master is boosted and forwarded to the Track output (DCC) of the booster.

This firmware allows to switch the signal that is forwarded to the Track output (DCC) of the booster from the BiDiB-Bus to a local generated DCC-signal in the ReadyBoost hardware. After switching the accessory to local generated DCC-signal the ReadyBoost contains a fully functional command station that generates the DCC-signal that is independent from the DCC-signal of the BiDiB-Bus. This allows to use Service Mode on (all) the track(s) that is connected to DCC output of the booster.

Note that usage of this feature must be supported by your control software.

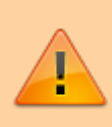

The change to this firmware leads to a change of the Unique-ID because the product id (PID) is changed. If you have assigned the booster in your control software you need to change this configuration.

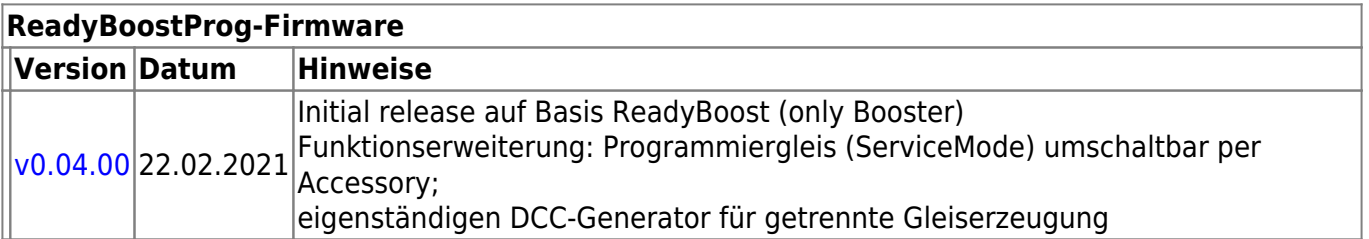

#### **ReadyHUB**

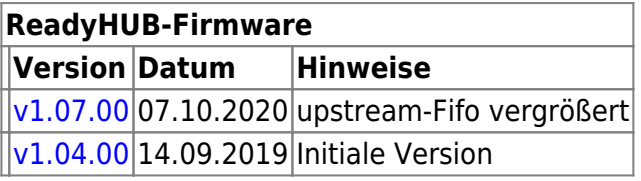

#### **ReadyRS**

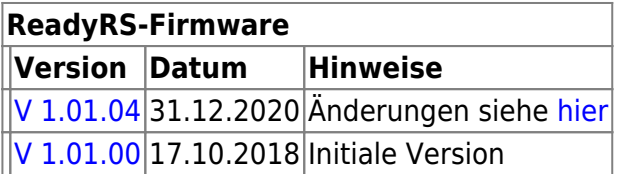

## **OpenCar-System Produkte**

#### **BiDiB RF-Basis V1.0**

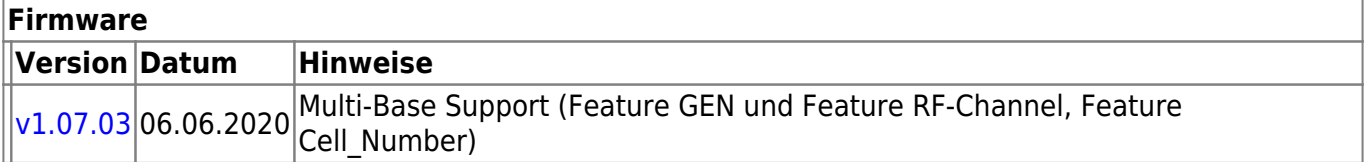

#### **RF-Basis V2.0**

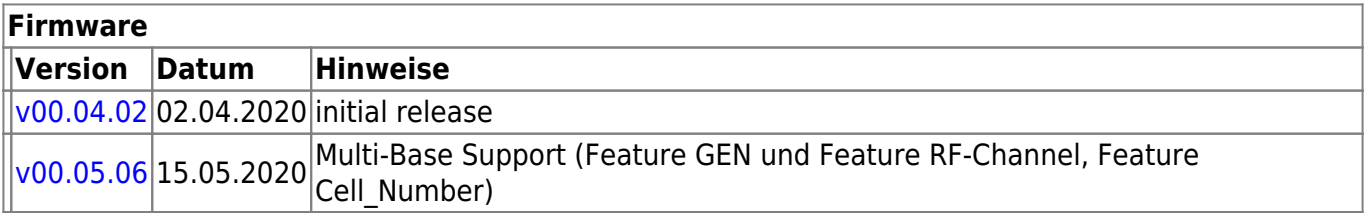

From: <https://forum.opendcc.de/wiki/>- **BiDiB Wiki**

Permanent link: **<https://forum.opendcc.de/wiki/doku.php?id=firmwareuebersicht&rev=1614843953>**

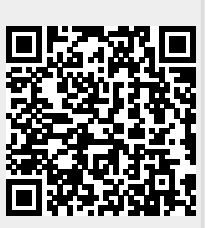

Last update: **2021/03/04 08:45**